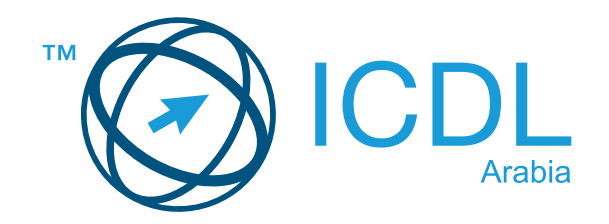

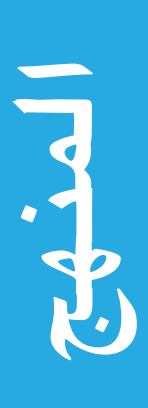

# ICDL مقرر أساسیات الكمبیوتر والإنترنت اصدار المنھاج ۱٫۰

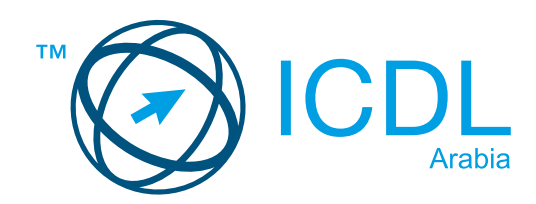

### الغرض

یھدف ھذا المستند إلى تقدیم التفاصیل حول منھج ICDL أساسیات أساسیات الكمبیوتر والإنترنت. یصف المنھج، من خال مخرجات التعلیم، المعرفة والمھارات التي یجب أن یمتلكھا المرشح للحصول على شھادة ICDL أساسیات أساسیات الكمبیوتر والإنترنت. كذلك یقوم المنھج بتقدیم أساسا للاختبار النظري والعملي في ھذه الوحدة.

2019© ICDL

جميع الحقوق محفوظة. لا يجوز إعادة نشـر أي جـزء مـن هـذا المستند بـأي شـكل كان، إلا بالحصـول علـي موافقـة مـن مؤسسـة ICDL . توجيه الاستفسارات حول الحصول على الموافقة لإعادة نشىر المواد إلى مؤسسة ICDL .

#### إخلاء المسؤولية

بالرغم من أخذ كل عنايـة مـن قبـل مؤسسـة ICDL فـي إعداد هـذا المشـور، لا يتـم إعطـاء أي ضمـان مـن مؤسسـة ICDL ، بصفتهـا الناشـر، حـول اكتمـال المعلومـات الـواردة فيـه، ولـن تتحمـل مؤسسـة ICDL أيـة مسـؤولية عـن أيـة أخطـاء، سـهو، عـدم دقـة، خسـارة أو ضـرر مـن أي نـوع تنشــأ بموجـب هـذه المعلومـات أو أيـة تعليمـات واردة فـي هـذا المنشـور. يجـوز إجـراء تغييـرات مـن قبـل مؤسسـة ICDL حسـب تقديرهــآ الخـاص وفـي أي وقت ودون إشـعار مسـبق.

## **Computer & Online Essentials Module مقرر أساسيات الكمبيوتر والإنترنت**

يقدم هذا المقرر المفاهيم والمهارات الأساسية المتعلقة باستخدام أجهزة الكمبيوتر والأجهزة الإلكترونية وإدارة الملفات والشبكات والمعلومات على الإنترنت والتواصل عبر الإنترنت والسلامة على الإنترنت.

#### **أهداف ا�قرر**

سوف يتمكن المرشحون الناجحون من التالي:

- معرفة المفاهيم الأساسية المتعلقة بتكنولوجيا المعلومات والاتصالات، الكمبيوترات، الأجهزة، والبرامج.
	- إدارة الملفات والمجلدات وتخزين البيانات وإدارة التطبيقات.
	- معرفة مفاهيم الشبكات، طرق الاتصال، وكيفية الاتصال بشبكة.
	- البحث عن المعلومات على الإنترنت واستخدامها بفعالية، وضبط إعدادات المتصفح.
		- فهم الاعتبارات المرتبطة باستخدام أدوات التواصل بفعالية.
		- إرسال واستلام وإدارة رسائل البريد الإلكترو̈ واستخدام التقويم.
	- فهم التهديدات المحتملة وطرق حماية أجهزة الكمبيوتر والأجهزة الإلكترونية والبيانات.
	- التعرف على الاعتبارات المرتبطة بالأمان والسلامة الصحية وإمكانية الوصول والبيئة المحيطة.

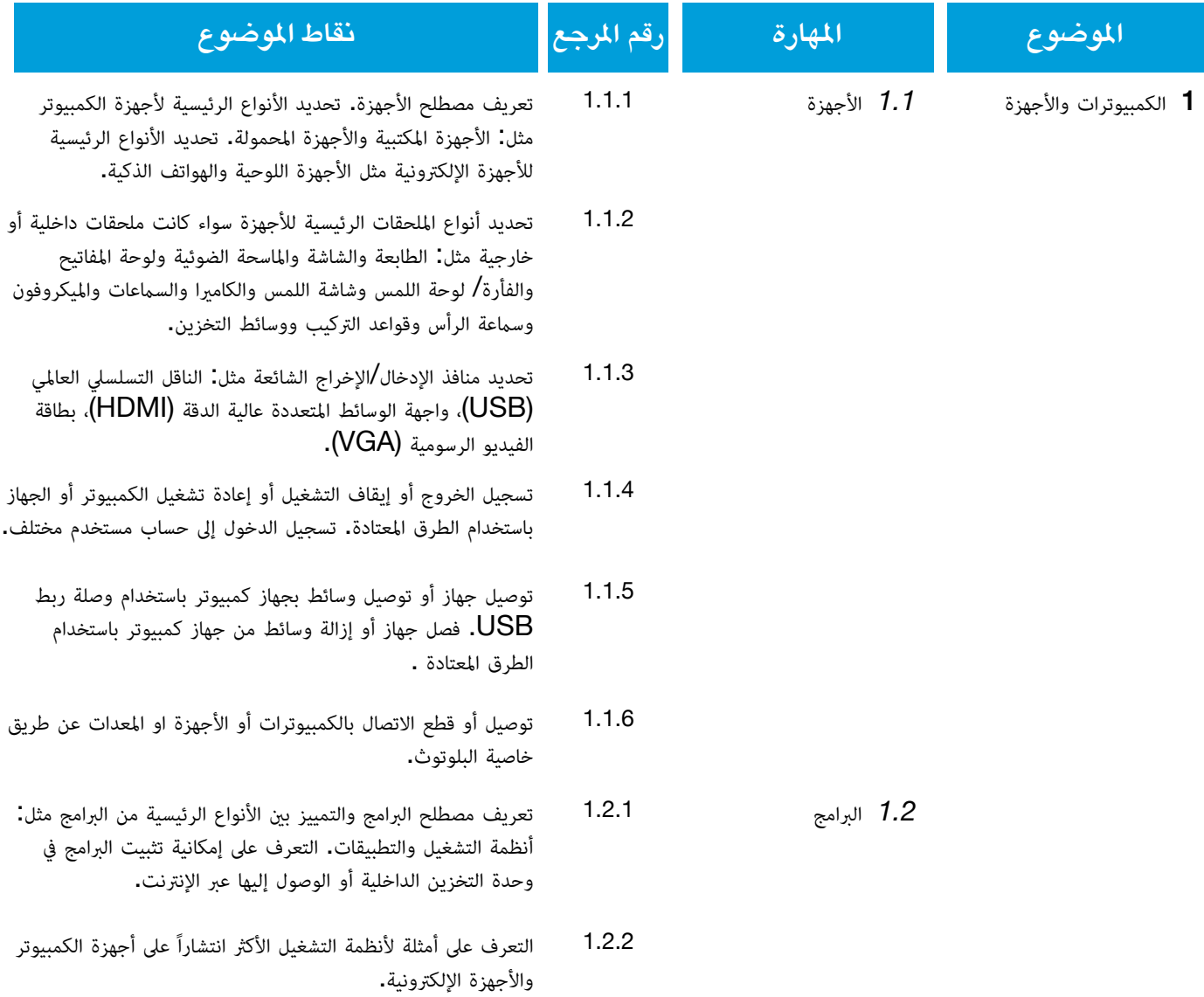

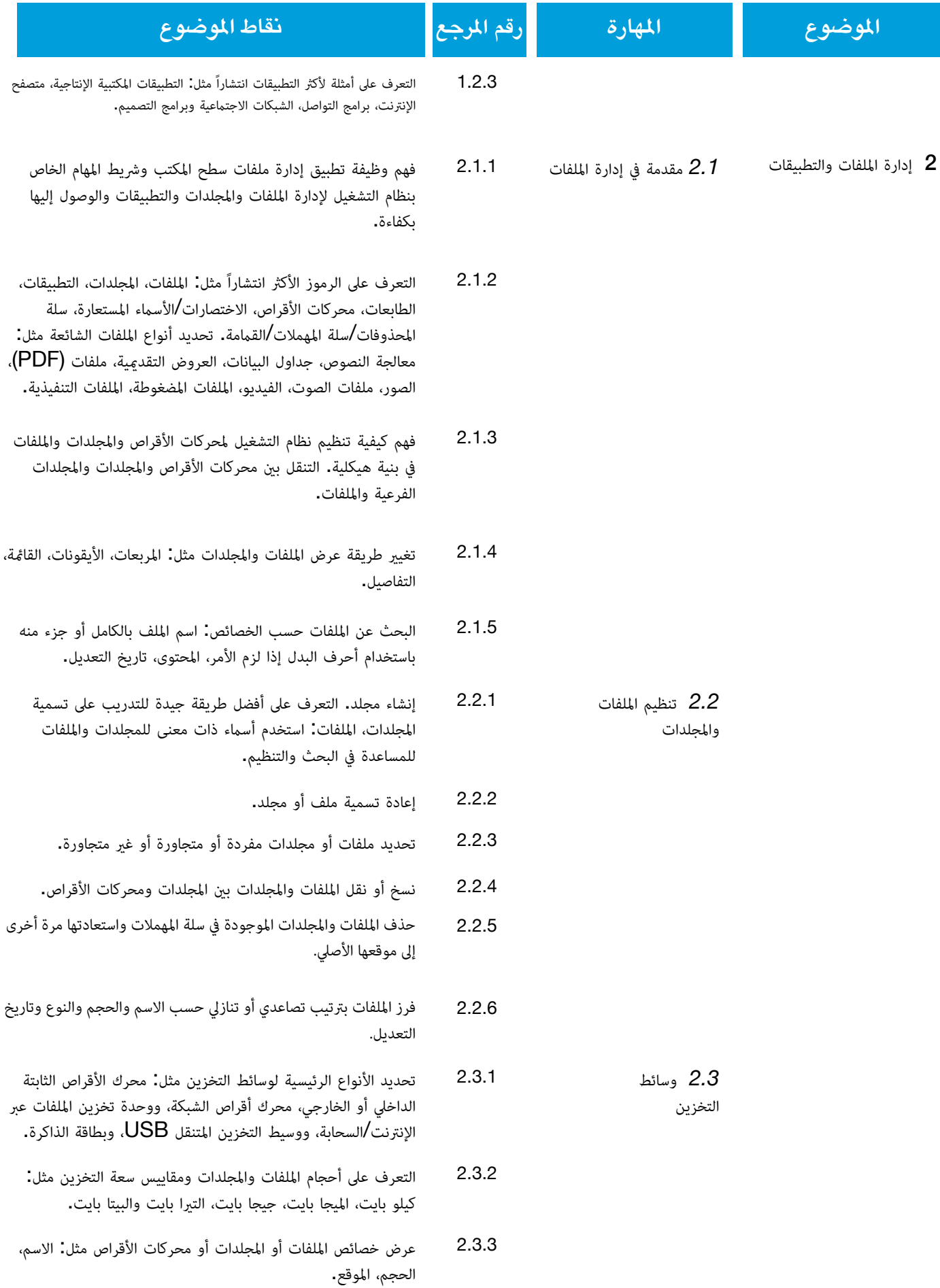

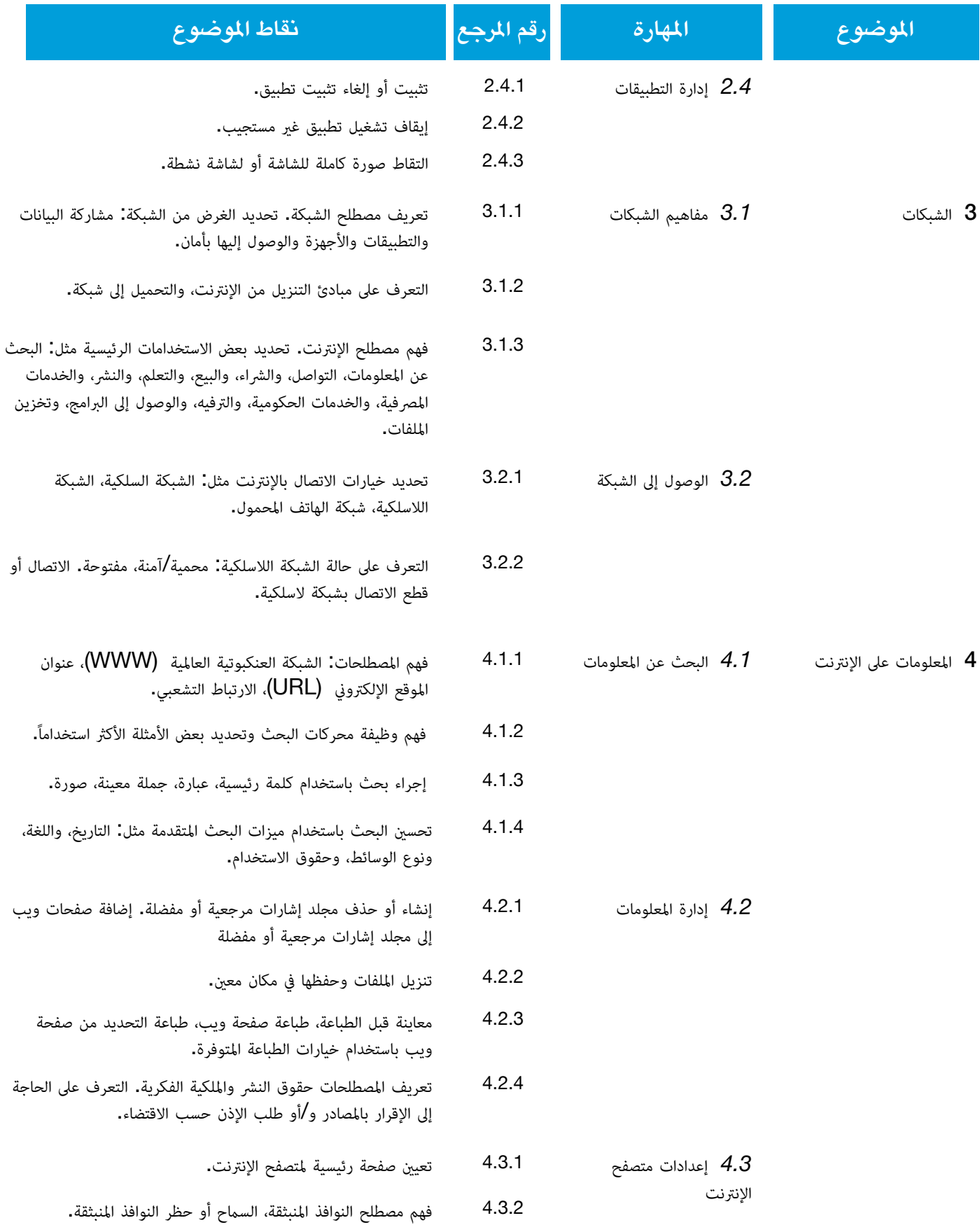

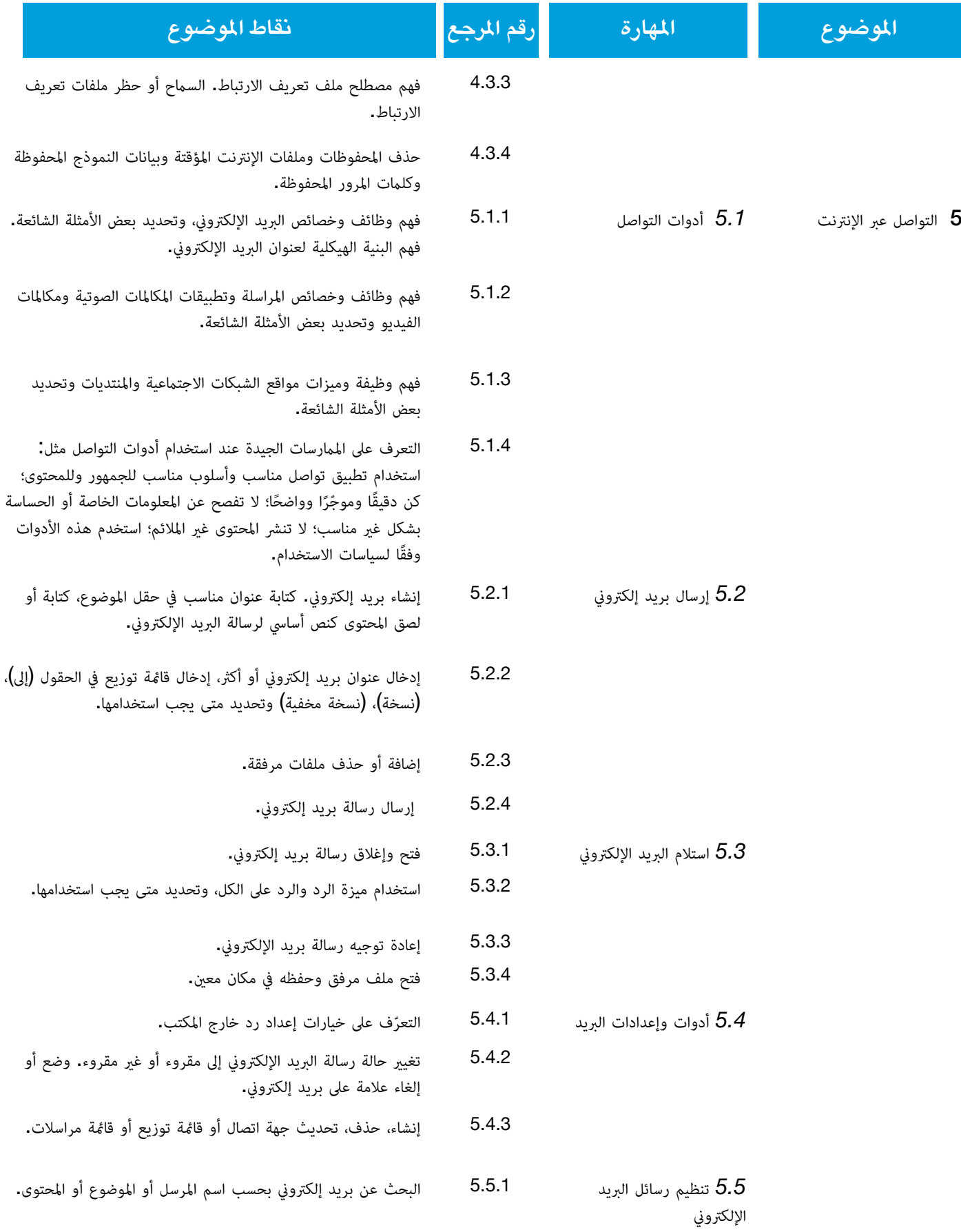

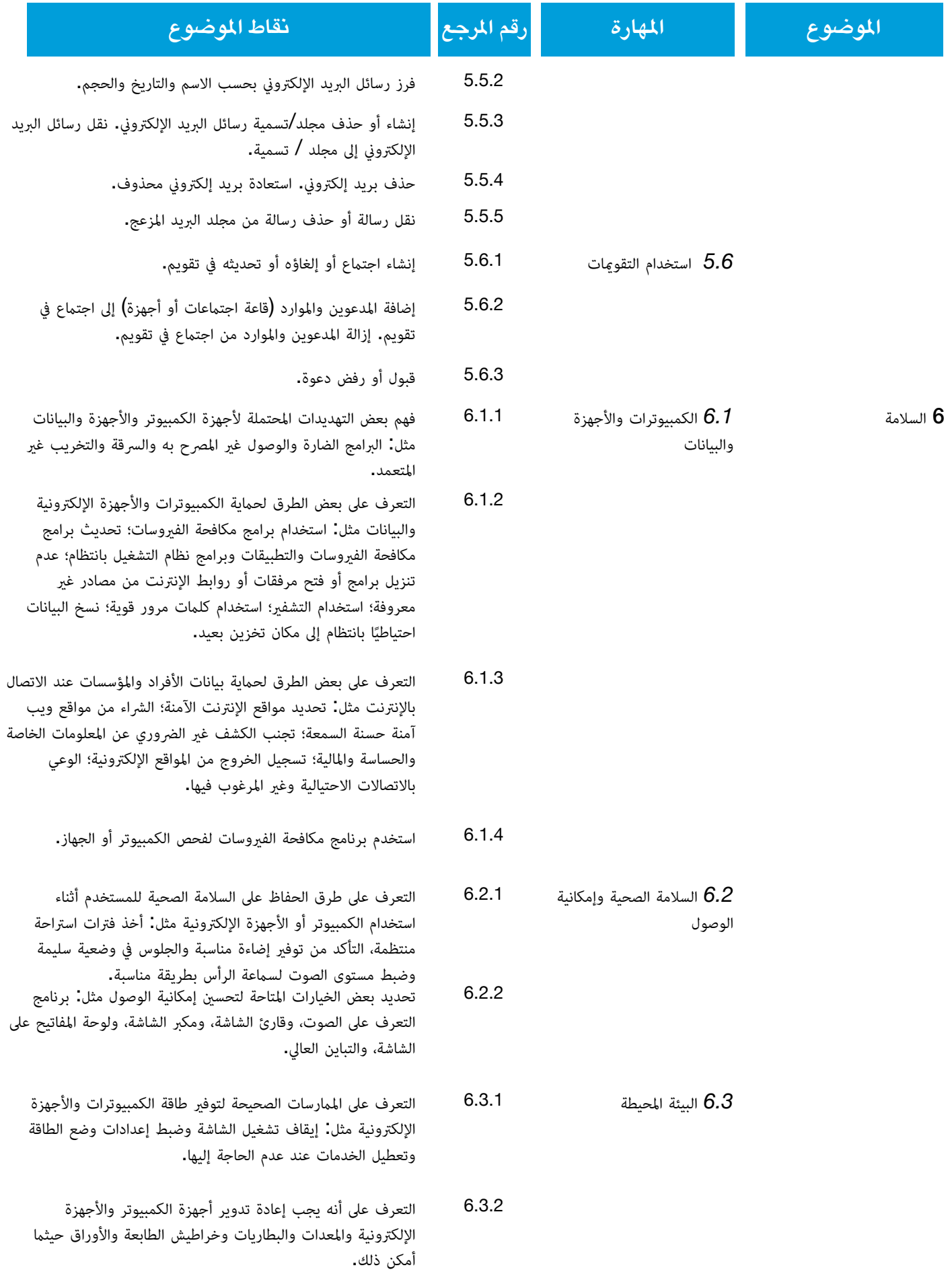